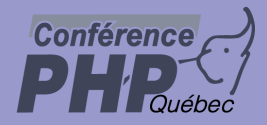

#### **SPL for the masses**

Marcus Börger

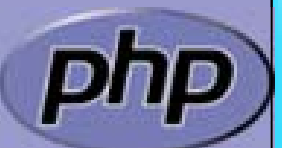

php quebec 2005

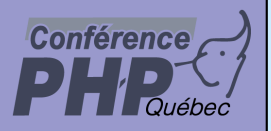

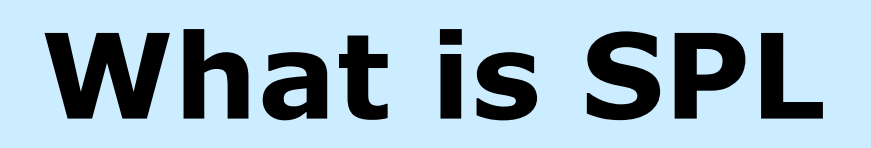

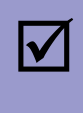

#### A collection of standard interfaces and classes

A few helper functions

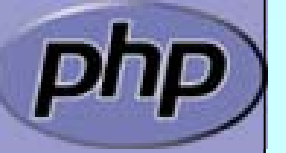

Marcus Börger National SPL for the masses 2

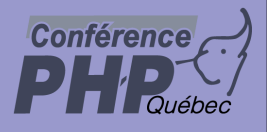

 $\overline{\mathbf{M}}$ 

#### What is SPL about & what for

- $\overline{\mathbf{M}}$  Captures some common patterns ⊠ More to follow
	- Advanced Iterators
	- Functional programming
- $\overline{\mathbf{M}}$  Exception hierarchy with documented semantics
	- Makes autoload() useable

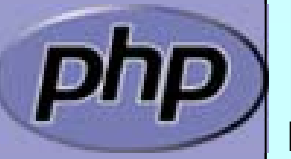

 $\overline{\mathbf{M}}$ 

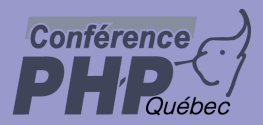

#### What are Iterators

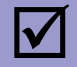

 Iterators are a concept to iterate anything that contains other things. Examples:

- ⊠ Values and Keys in an array
- $\overline{\bm{\mathsf{V}}}$ Text lines in a file
- ⊠ Database query results
- $\boxtimes$  Files in a directory
- $\overline{\bm{\mathsf{V}}}$ Elements or Attributes in XML
- $\boxtimes$  Bits in an image
- ⊠ Dates in a calendar range

 $\overline{\mathbf{M}}$ 

Iterators allow to encapsulate algorithms

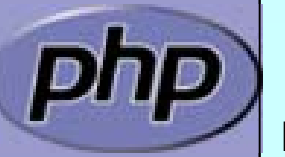

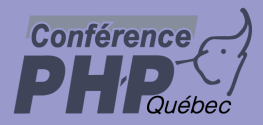

 $\overline{\mathbf{M}}$ 

 $\overline{\mathbf{M}}$ 

### The basic concepts

- Iterators can be internal or external also referred to as active or passive
- $\overline{\mathbf{M}}$  An internal iterator modifies the object itself
	- An external iterator points to another object without modifying it
	- PHP always uses external iterators at engine-level

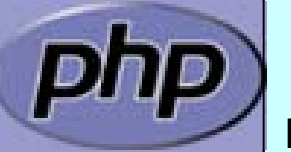

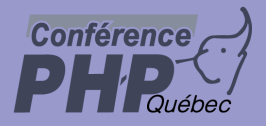

# The big difference

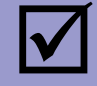

#### **Arrays**

- $\boxtimes$  require memory for all elements
- $\boxtimes$  allow to access any element directly

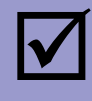

#### **Iterators**

- $\boxtimes$  only know one element at a time
- $\boldsymbol{\nabla}$ only require memory for the current element
- ⊠ forward access only
- $\boxtimes$  Access done by method calls

#### $\sqrt{ }$

#### **Containers**

- $\Delta$ require memory for all elements
- $\boxtimes$  allow to access any element directly
- $\vert \triangledown$ can create external Iterators or are internal Iterators

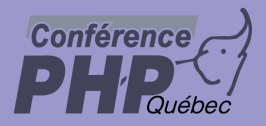

### PHP Iterators

 $\Delta$  $\overline{\mathbf{M}}$  $\overline{\mathbf{M}}$  $\overline{\mathbf{M}}$  $\overline{\mathbf{M}}$   Anything that can be iterated implements Traversable Objects implementing Traversable can be used in foreach User classes cannot implement Traversable Aggregate is used for objects that use external iterators Iterator is used for internal traversal or external iterators

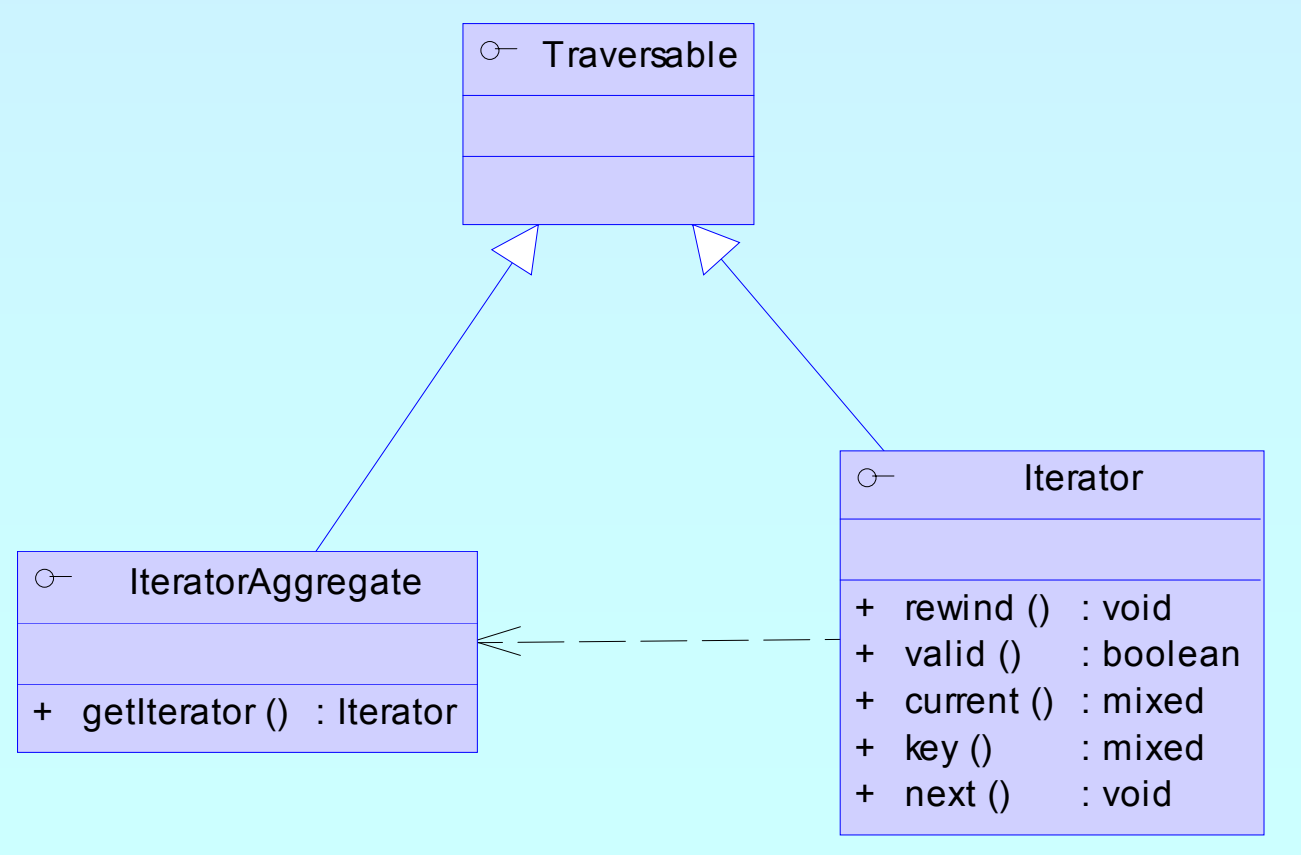

Marcus Börger National SPL for the masses 7

## Implementing Iterators

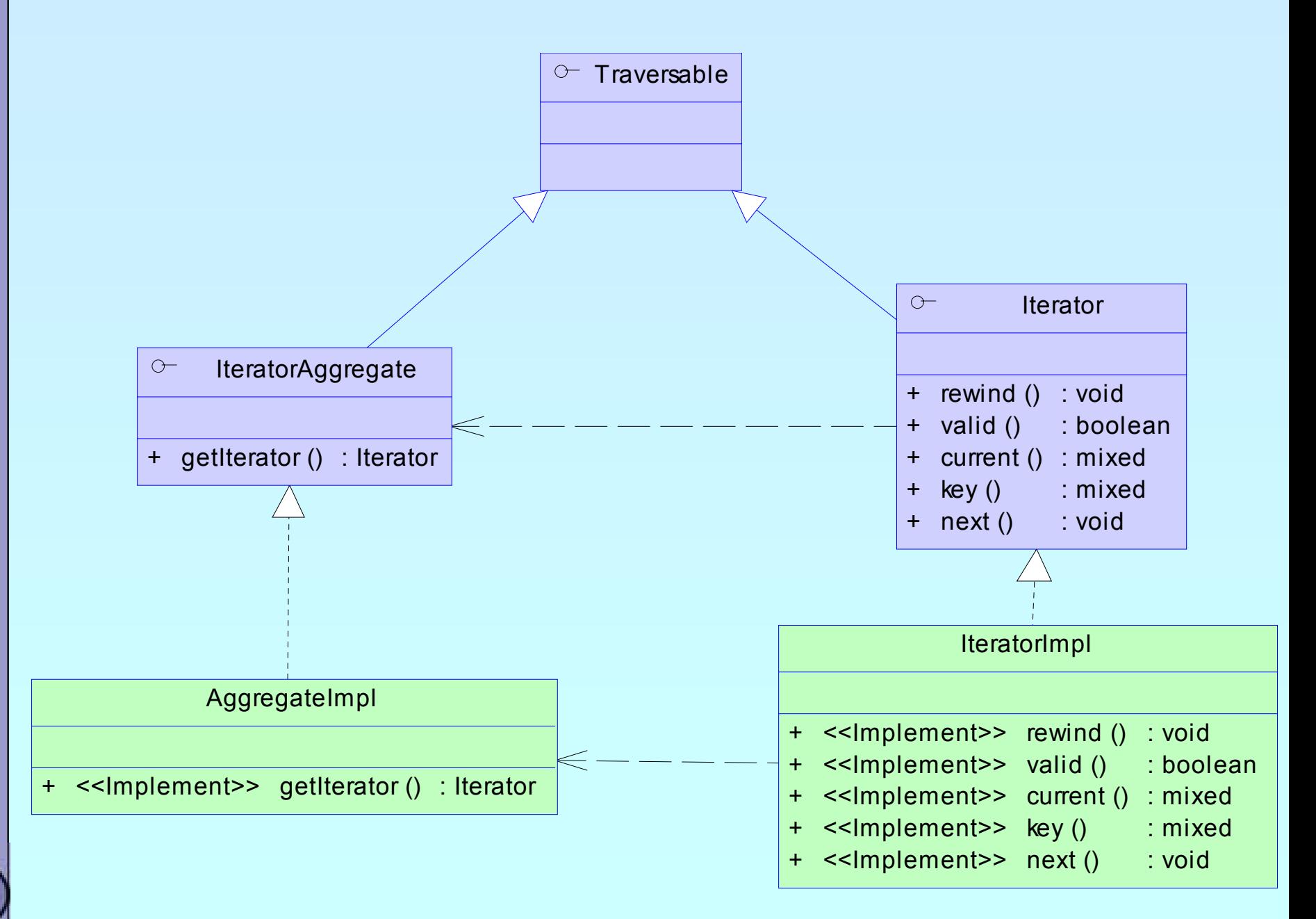

**Conférence** 

#### Marcus Börger SPL for the masses 8

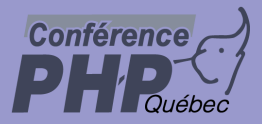

 $\overline{\mathsf{M}}$ 

#### How Iterators work

#### Iterators can be used manually

```
<?php
$o = new ArrayIterator(array(
1, 
2, 
3));
$o->rewind();
while (s_0 \rightarrow \text{valid}() ) {
    $key
= $o->key();
    $val
= $o->current();
    // some code
    $o->next();
}
?>
```
#### Iterators can be used implicitly with **foreach**

```
<?php
$o = new ArrayIterator(array(
1, 
2, 
3));
foreach($o as $key => $val) {
   // some code
}
?>
```
Marcus Börger SPL for the masses 1999 Marcus Börger SPL for the masses

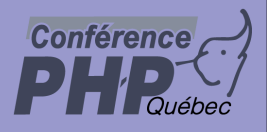

 $\overline{\mathbf{M}}$ 

 $\overline{\mathbf{M}}$ 

 $\overline{\mathbf{M}}$ 

#### Array and property traversal

- **ArrayObject** allows external traversal of arrays
- **ArrayObject** creates **ArrayIterator** instances
	- Multiple **ArrayIterator** instances can reference the same target with different states
- Both implement **SeekableIterator** which allows to 'jump' to any position in the Array directly.

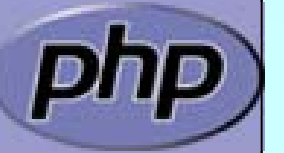

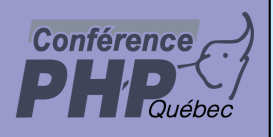

#### Array and property traversal

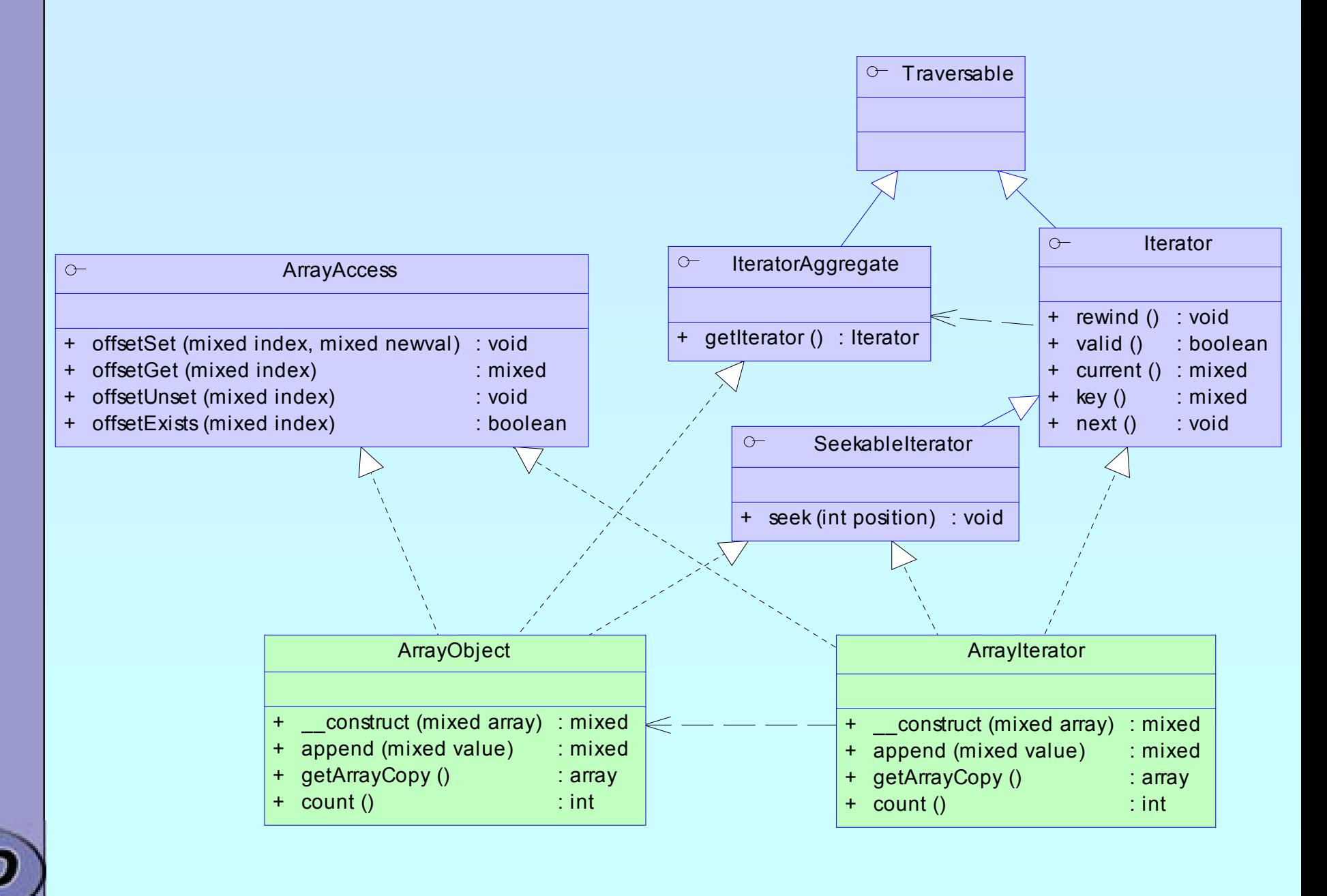

#### Marcus Börger SPL for the masses 11

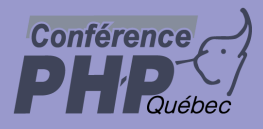

# Functional programming?

 $\overline{\mathbf{M}}$  $\overline{\mathbf{M}}$   Abstract from the actual data (types) Implement algorithms without knowing the data

Example: Sorting

) Sorting requires a container for elements ☞ Sorting requires element comparison  $\circledast$  Containers provide access to elements

) Sorting and Containers must not know data

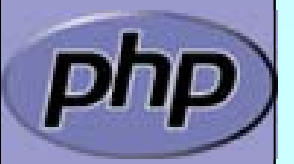

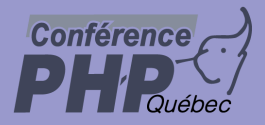

### An example

 $\overline{\mathbf{M}}$  $\overline{\mathbf{M}}$   Reading a menu definition from an array Writing it to the output

#### Problem

- ) Handling of hierarchy
- **Example 23 Detecting recursion**
- **Example 15 Formatting the output**

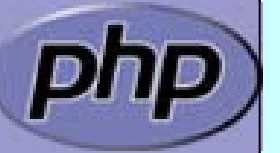

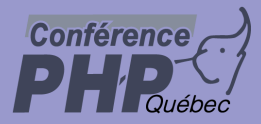

 $\Delta$ 

 $x^2$ 

### Recursion with arrays

 A typical solution is to directly call array functions No code reuse possible

```
<?php
function recurse_array
($ar
)
\{// do something before recursion
    while (!is_null(key
($ar))) {
       if
(is_array
(current
($ar))) {
          recurse_array
(current
($ar));
      }
      // do something
       next
($ar);
    }
    // do something after recursion
}
?>
```
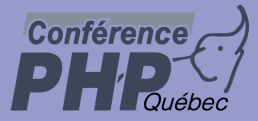

## Detecting Recursion

- An array is recursive
	- $\boxtimes$  If the current element itself is an Array
	- $\boxtimes$  In other words current() has children
	- $\boxtimes$  This is detectable by is\_array()
	- $\boxtimes$  Recursing requires creating a new wrapper instance for the child array
	- $\boxtimes$  RecursiveIterator is the interface to unify Recursion
	- $igi$  RecursiveIteratorIterator handles the recursion

```
class RecursiveArrayIterator
    extends ArrayIterator implements RecursiveIterator
{
```

```
function hasChildren() {
   return is_array
($this->current());
```

```
}
function getChildren() {
   return new RecursiveArrayIterator
($this->current());
```
}

}<br>}

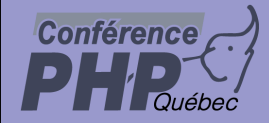

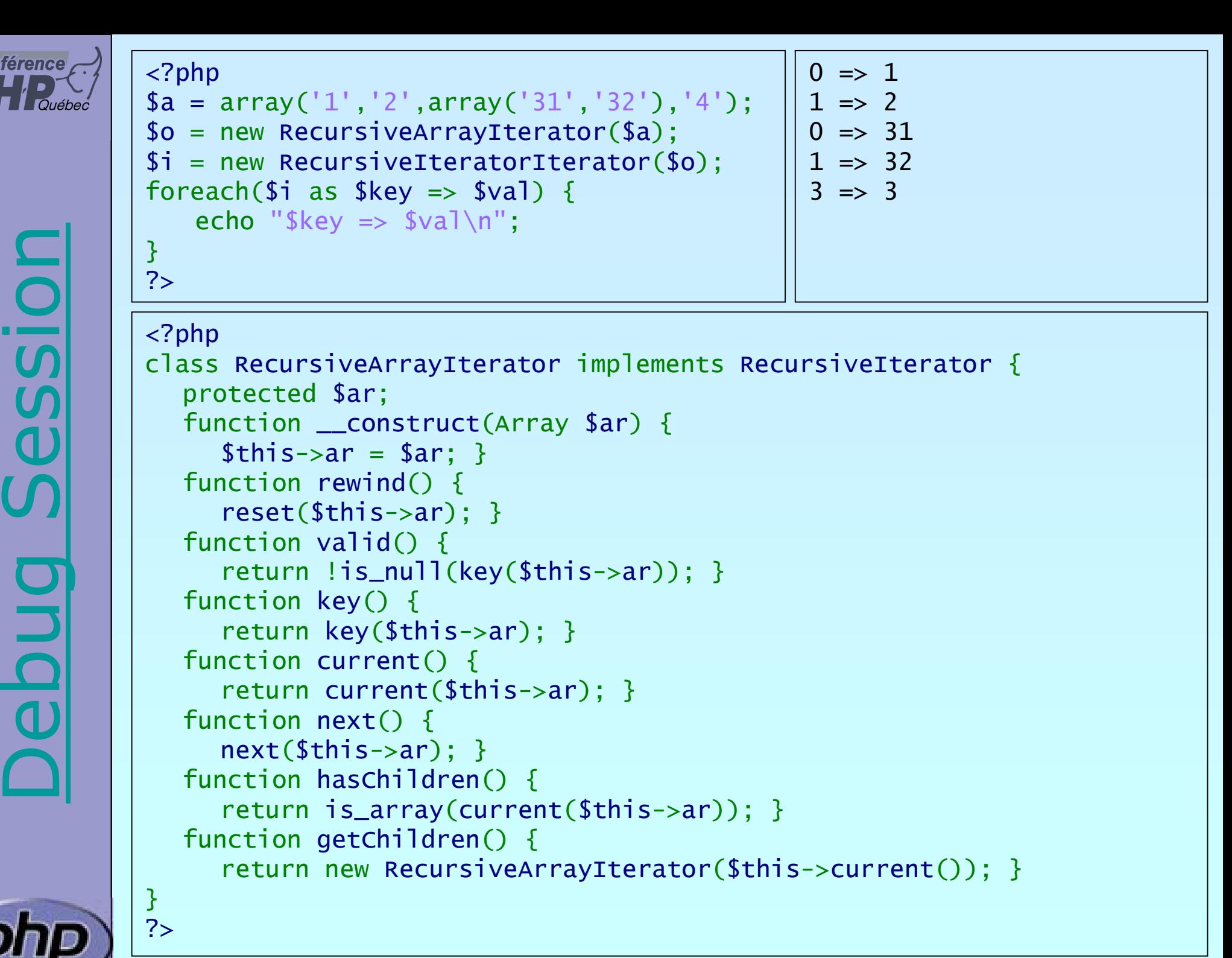

Marcus Börger SPL for the masses 16

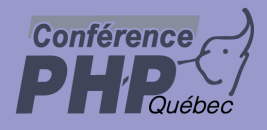

#### Making ArrayObject recursive

 $\overline{\mathbf{M}}$ 

```
 Change class type of ArrayObjects Iterator
  ) We simply need to change getIterator()
```

```
<?php
class RecursiveArrayObject
   extends ArrayObject
{
   function getIterator() {
       return new RecursiveArrayIterator
($this);
   }
<u>}</u>
?>
```
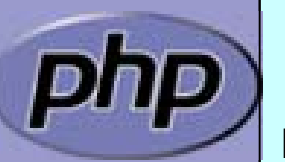

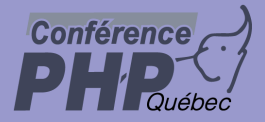

### Output HTML

Problem how to format the output using  $\langle u \rangle$ ) Detecting recursion begin/end

```
<?php
class MenuOutput
   extends RecursiveIteratorIterator
{
   function __construct
(Menu $m) {
      parent::__construct
($m);
   }<br>}
   function beginChildren() {
      echo str_repeat(' ',$this->getDepth())."<ul>\n";
   }<br>}
   function endChildren() {
      echo str_repeat(' ',$this->getDepth())."</ul>\n";
   }<br>}
}
?>
```
## Output HTML

```
 Problem how to write the output
    \mathcal P Echo the output within foreach
\langle?php
class MenuOutput
    extends RecursiveIteratorIterator
{
    function __construct
(Menu $m) {
        parent::__construct
($m);
    }<br>}
    function beginChildren() {<br>;echo str_repeat('&nbsp
    echo str_repeat(' ',$this->getDepth())."<ul>\n";<br>}
   function endChildren() {
        echo str_repeat(' ',$this->getDepth()+1)."</ul>\n";
    }
}<br>}
$ar = array('1','2',array('31','32'),'4');<br>$it = new MenuOutput(new RecursiveArrayIterator($ar));
echo "<ul>\n"; // for the intro
foreach($it as $m) {
    echo str_repeat(' ',$it->getDepth()+1) "<li>$m</li>\n";
}
echo "\langle u \rangle > n"; // for the outro
?>\langle u \rangle<li>1</li>
                                                                   <li>2</li>
                                                                     <sub>u</sub><sub>l</sub></sub></sub>
                                                                     \langleli>31</li>
                                                                     <li>32</li>
                                                                     \langle/ul>
                                                                   <li>4</li>
                                                                   \langle u| \rangle
```
 $\overline{\mathbf{M}}$ 

**Conférence** 

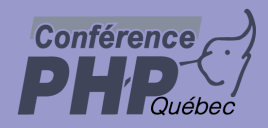

# Filtering

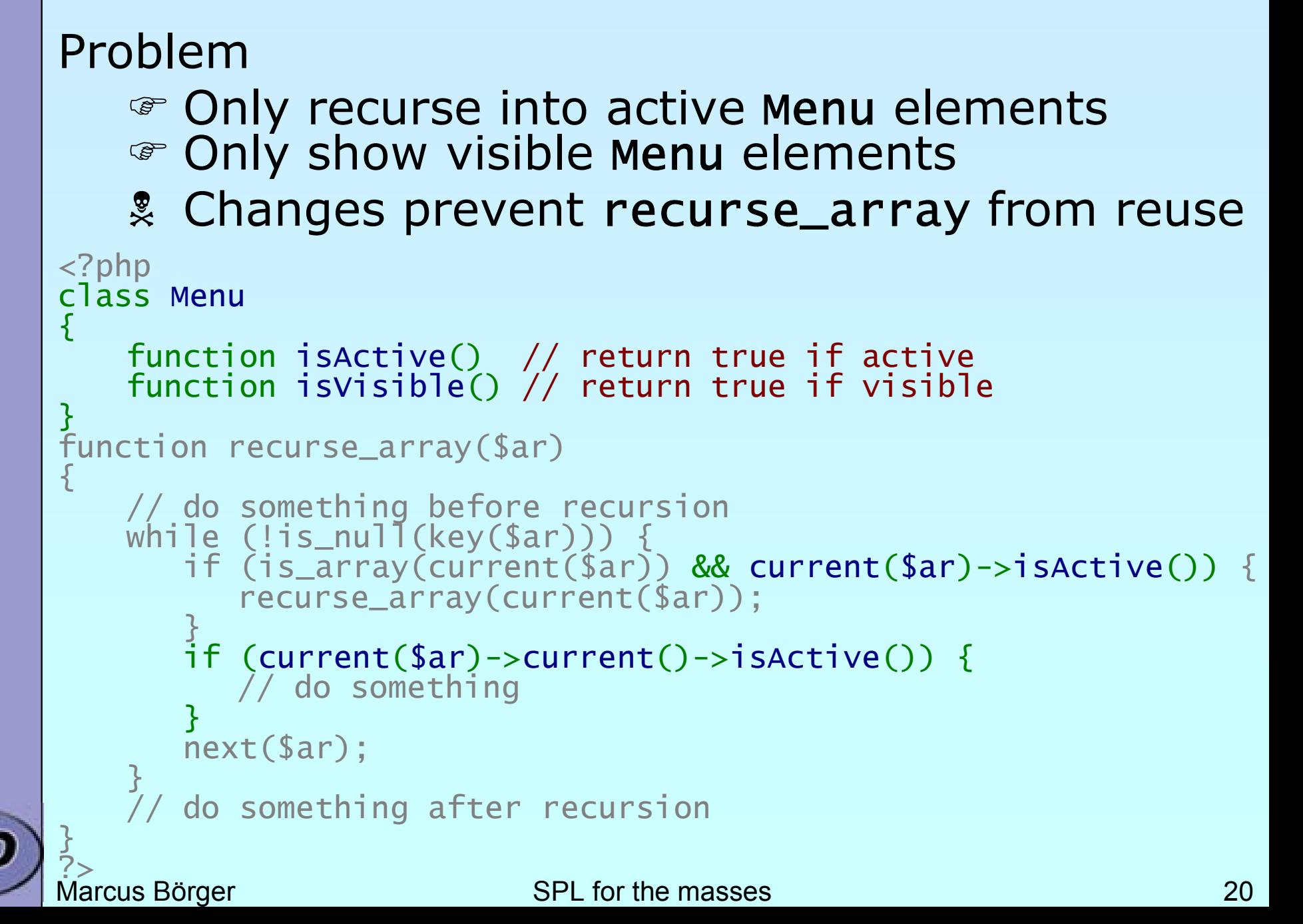

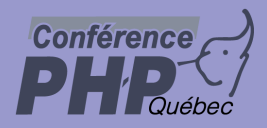

# Filtering

Solution Filter the incoming data ) Unaccepted data simply needs to be skipped  $\mathcal{F}$  Do not accept inactive menu elements ) Using a FilterIterator

#### <?php

```
class Menu extends RecursiveArrayIterator
{
   function isActive() // return true if active
   function isVisible() // return true if visible
}<br>}
```
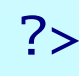

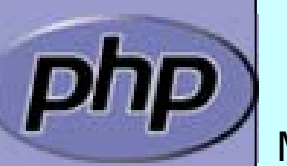

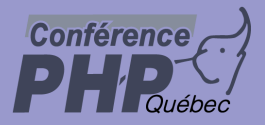

#### FilterIterator

#### FilterIterator is an abstract OuterIterator

- $\boxtimes$  Constructor takes an Iterator (called inner iterator)
- $\boxtimes$  Any iterator operation is executed on the inner iterator
- $\boxtimes$  For every element accept() is called after current/key
- $\rightarrow$  All you have to do is implementing accept()

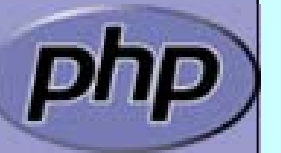

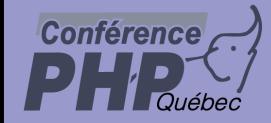

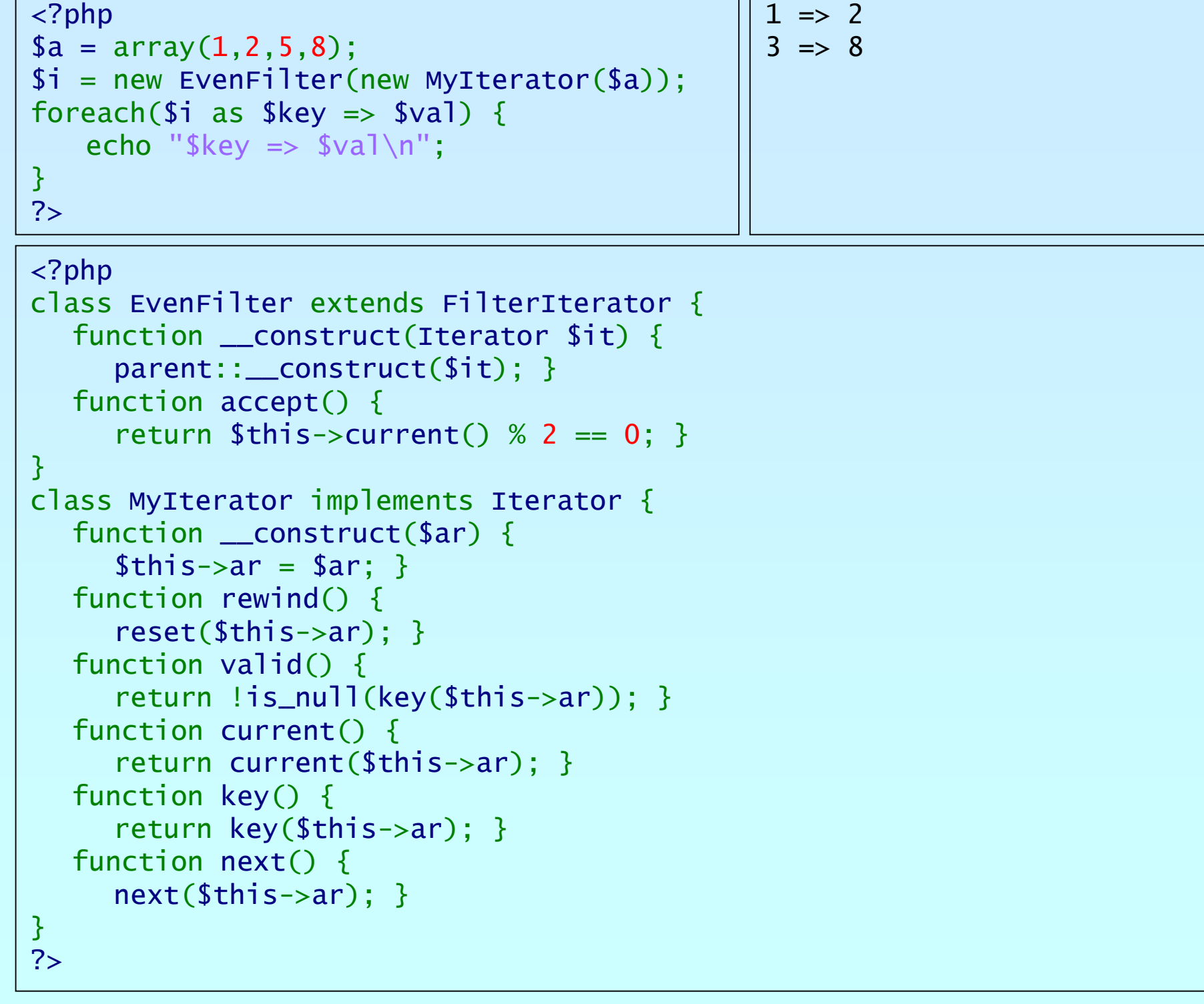

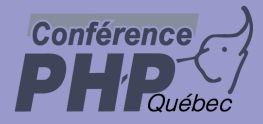

# Filtering

 $\Delta$ 

#### Using a FilterIterator

```
<?php
class MenuFilter extends FilterIterator
   implements RecursiveIterator
{
   function __construct
(Menu $m) {
      parent::__construct
($m);
   }<br>}
   function accept() {
      return $this->current()->isVisible();
   }<br>}
   function hasChildren() {
      return $this->current()->hasChildren()
          && $this->current()->isActive();
   }
   function getChildren() {
      return new MenuFilter
($this->current());
   }
}<br>}
?>
```
## Putting it together

```
Make MenuOutput operate on MenuFilter
```
- $\mathcal{P}$  Pass a Menu to the constructor (guarded by type hint)
- ) Create a MenuFilter from the Menu
- ) MenuFilter implements RecursiveIterator

```
<?php
class MenuOutput extends RecursiveIteratorIterator
{
   function __construct(Menu $m) {
       parent::__construct(new MenuFilter($m));
   }<br>}
   function beginChildren() { echo "<ul>\n";
   }<br>}
   function endChildren() {
      echo "</ul>\n";
   }<br>}
}<br>}
?>
```
 $\overline{\mathbf{M}}$ 

**Conférence** 

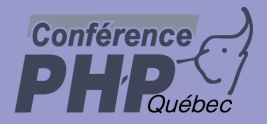

### What now

- $\overline{\mathbf{M}}$  $\overline{\mathbf{M}}$
- If your menu structure comes from a database If your menu structure comes from XML
	- $\textcircled{\ensuremath{\mathcal{C}}}$  You have to change Menu
	- $\circledast$  Detection of recursion works differently
	- ) No single change in MenuOutput needed ) No single change in MenuFilter needed

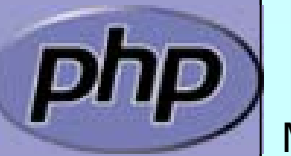

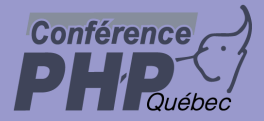

## Using XML

 $\Delta$ 

#### Change Menu to inherit from SimpleXMLIterator

```
<?php
class Menu extends SimpleXMLIterator
\{static function factory
($xml
)
   {5}return simplexml_load_string
($xml, 'Menu');
   }
   function isActive() {
      return $this
['active']; // access attribute
   }
   function isVisible() {
      return $this
['visible']; // access attribute
   }
   // getChildren already returns Menu instances
}
?>
```
Marcus Börger National SPL for the masses 27

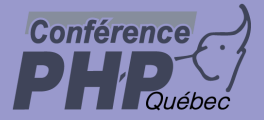

# Using PDO

Change Menu to read from database

) PDO supports Iterator based access ) PDO can create and read into objects **PDO will be integrated into PHP 5.1 <sup>®</sup> PDO is under heavy development** 

```
<?php
$db = new PDO("mysq]: //...");
$stmt
= $db->prepare
("SELECT ... FROM Menu ...", "Menu");
foreach($stmt->execute() as $m) {
      // fetch now returns Menu instances
      echo $m; // call $m->__toString()
}<br>}
?>
```
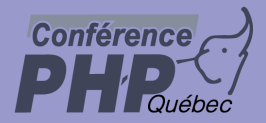

## Filtering

 $\overline{\mathbf{M}}$ 

 An OuterIterator may not pass data from its InnerIterator directly

Example:

Provide a 404 handler that looks for similar pages

⊠ Use a RecursiveDirectoryIterator to test all files  $\boxtimes$  Use a FilterIterator to skip all files with low similarity

 $\boxtimes$  Sort by similarity -> convert iterated data to array

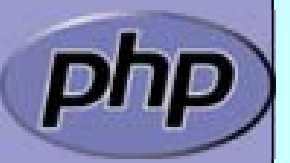

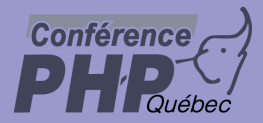

## Looking for files

#### In PHP 4 you would use standard dir funcs

```
function search
($path, $search, $limit, &$files) {
   if ($dir = @opendir($path)) {
      while (($found 
= readdir
($dir) !== false) {
         switch(filetype
("$path/$found")) {
         case 'file':
             if (($s
=similariry
($search, $found)) >= $limit) {
                $files
["$path/$found"] = $s;
            }
            break;
         case 'dir':
            if ($found != '.' && $found != '..') {
                search
("$path/$found", $search, $limit, $files);
            }<br>}
            break;
         }
      }
      closedir
($dir);
  }
}<br>}
```
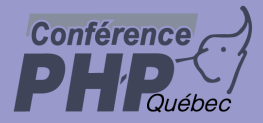

## Looking for files

#### PHP 5 offers RecursiveDirectoryIterator

```
class FindSimilar extends FilterIterator
{
  protected $search, $limit, $key;
   function __construct
($root, $search, $limit) {
      parent::__construct
(
         new RecursiveIteratorIterator
(
            new RecursiveDirectoryIterator
($root)));
      $this->search 
= $search;
      $this->limit 
= min
(max
(
0, $limit), 100);
  }
  function current() {
      return similarity
($this->search, $this->current()); 
   }
  function key() {
      return $this->getSubPathname();
   }<br>}
   function accept() {
      return $this->isFile() && this->current()>=$this->limit;
  }
```
}<br>}

Marcus Börger SPL for the masses 31

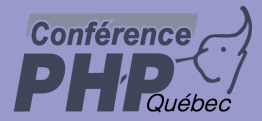

# Error404.php

 $\overline{\mathbf{M}}$ 

#### Displaying alternatives in an error 404 handler

```
<html><head><title>File not found</title></head>
<body>
<?php
if (array_key_exists
('missing', $_REQUEST)) {
   $missing = urldecode
($_REQUEST
['missing']);
   url_split
($missing, $protocol, $host, $path, $ext, $query);
   $files = iterator_to_array
($path, $missing, 35);
   asort
($files);
   foreach($files as $file => $similarity) {
      echo "<a href='" . $file . "'>";
      echo $file . " [" . $similarity . "%]</a><br/>>br/>";
   }
} else {
   echo "No alternatives were found\n";
}<br>}
?</body>
</html>
```
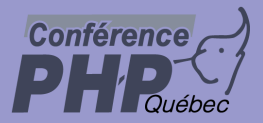

 $\overline{\mathbf{M}}$ 

 $\overline{\mathbf{M}}$ 

## Conclusion so far

- $\overline{\mathbf{M}}$  Iterators require a new way of programming
	- Iterators allow to implement algorithms abstracted from data
	- Iterators promote code reuse
	- Some things are already in SPL  $\boxtimes$  Filtering  $\sqrt{ }$  Handling recursion
		- $\triangledown$ Limiting

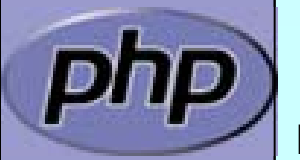

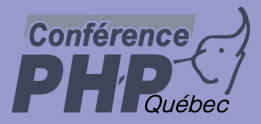

### Dynamic class loading

 $\overline{\mathbf{M}}$ 

⊠ |\_\_autoload() is good when you're alone  $\sqrt{ }$  Requires a single file for each class  $\vert \triangledown$  Only load class files when necessary ⊠ No need to parse/compile unneeded classes  $\boxtimes$  No need to check which class files to load

**E Additional user space code** 

 $\mathbf{R}$ Only one single loader model is possible

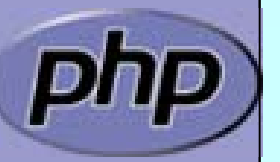

Marcus Börger National SPL for the masses 34

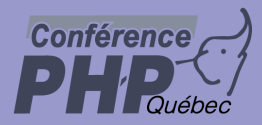

#### \_\_autoload & require\_once

```
 Store the class loader in an include file
 ⊠ In each script:
   require_once('<path>/autoload.inc')
 \boxtimes Use INI option:
   auto_prepend_file=<path>/autoload.inc
<?php
function __autoload
($class_name
)
{
   require_once
(dirname
(__FILE__) . '/' .
   $class_name . '.p5c');
<u>}</u>
?>
```
# SPL's class loading

- Supports fast default implementation ⊠ Look into path's specified by INI option include\_path  $\boxtimes$  Look for specified file extensions (.inc, .inc.php)
- $\overline{\mathbf{M}}$  Ability to register multiple user defined loaders
	- Overwrites ZEND engine's autoload() cache ⊠ You need to register \_\_autoload if using spl's autoload
		- <?php spl\_autoload\_register ('spl\_autoload'); spl\_autoload\_register ('\_\_autoload'); ?>

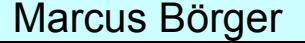

 $\overline{\mathbf{M}}$ 

**Conférence** 

 $\overline{\mathbf{M}}$ 

Marcus Börger SPL for the masses 36

# SPL's class loading

- ⊠ |spl\_autoload(\$class\_name) Load a class though registered class loaders Fast c cod eimplementation
- ⊠ |spl\_autoload\_extensions([\$extensions]) Get or set files extensions
- ⊠ |spl\_autoload\_register(\$loader\_function) Registers a single loader function
- ⊠ |spl\_autoload\_unregister(\$loader\_function) Unregister a single loader function
	- spl\_autoload\_functions() List all registered loader functions

 $\overline{\mathbf{M}}$ 

**Conférence** 

 $\overline{\mathbf{M}}$ 

 $\overline{\mathbf{M}}$ 

 $\overline{\mathbf{M}}$ 

 $\overline{\mathbf{M}}$ 

 $\overline{\mathbf{M}}$ 

Marcus Börger SPL for the masses 37 ⊠ |spl\_autoload\_call(\$class\_name) Load a class though registered class loaders Use spl\_autoload() as fallback

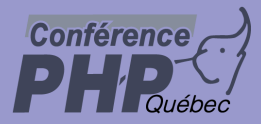

### Exceptions

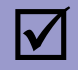

#### Respect these rules

- 1. Exceptions are exceptions
- 2. Never use exceptions for control flow
- 3. Never ever use exceptions for parameter passing

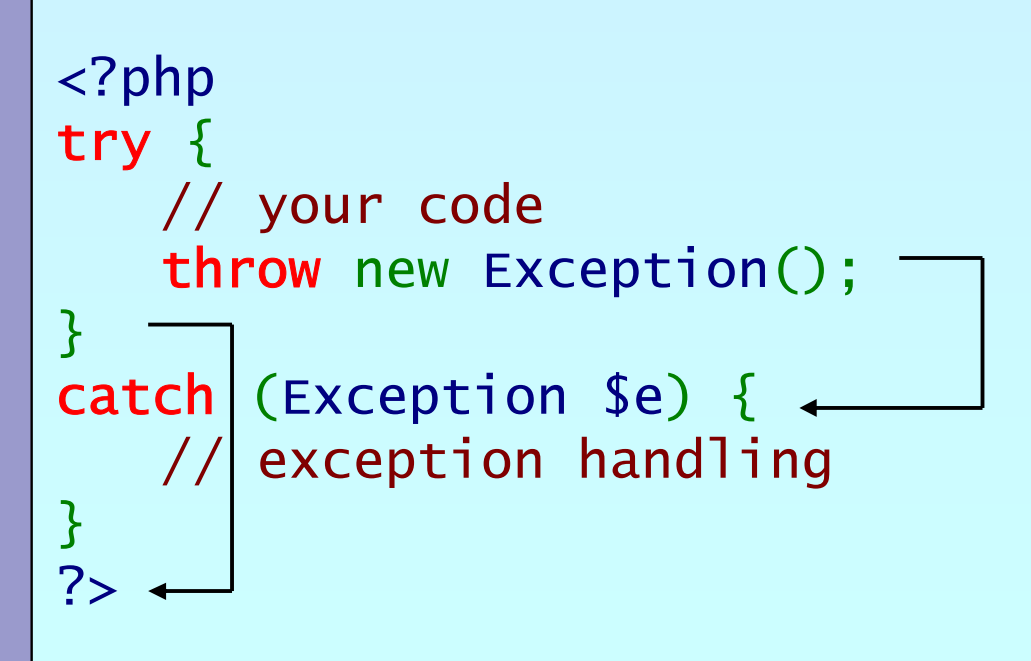

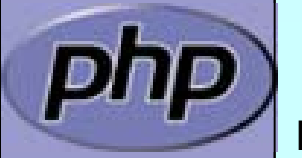

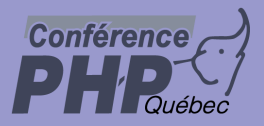

### Exception specialization

 $\overline{\mathbf{M}}$  $\Delta$ 

```
 Exceptions should be specialized
 Exceptions should inherit built in class exception
<?php
class YourException extends Exception 
{
}
try {
    // your code
    throw new YourException();
}<br>}
\text{catch} (YourException $e) {\leftarrowexception handling
}<br>}
catch (Exception $e) \{\leftarrow\}// exception handling
}
?>
```
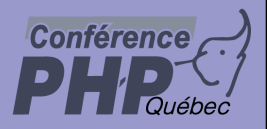

### Exception specialization

 $\Delta$  $\overline{\mathbf{M}}$ 

 Exception blocks can be nested Exceptions can be re thrown

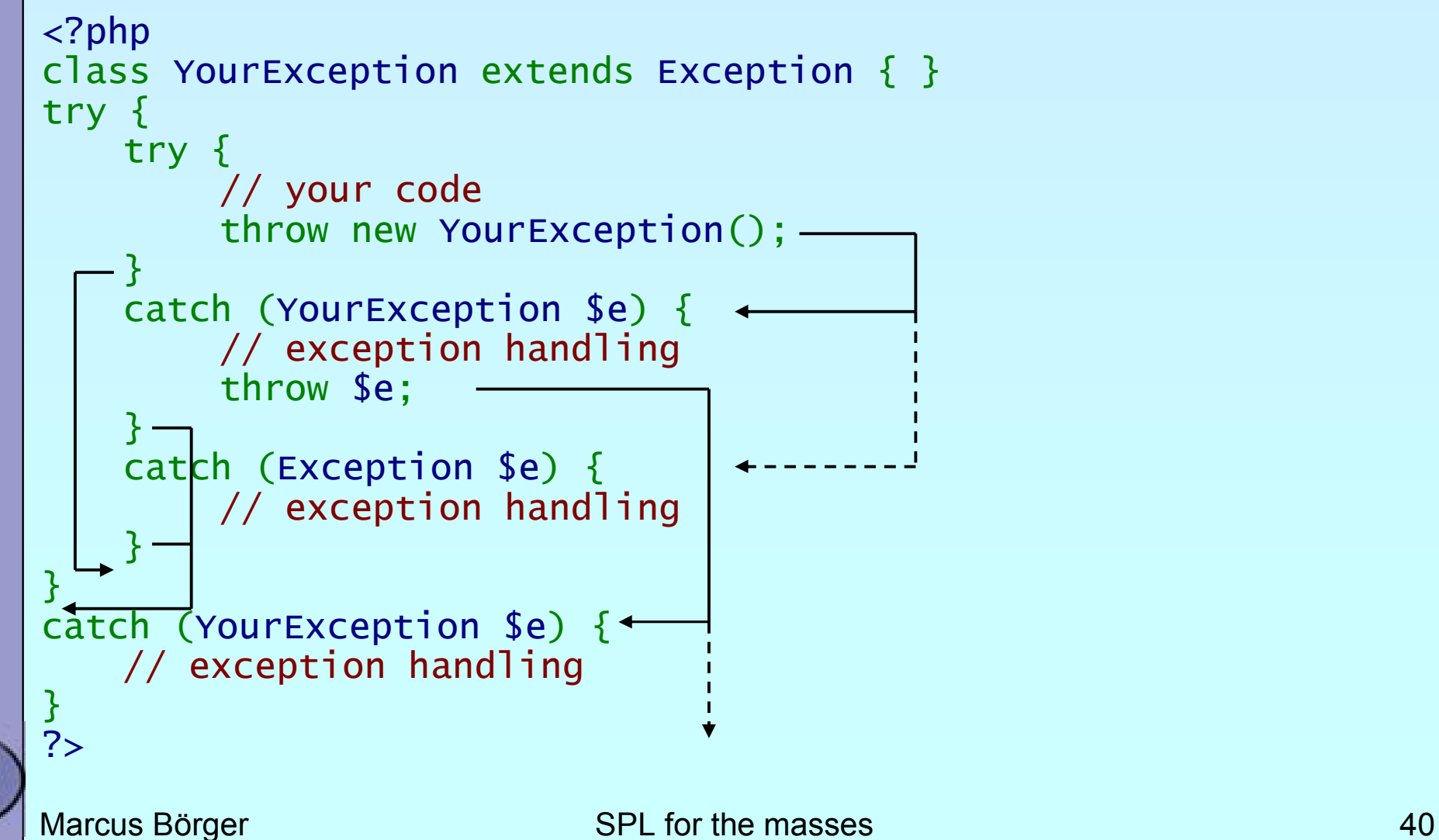

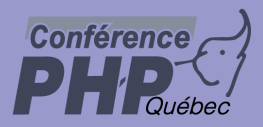

### Constructor failure

 $\overline{\mathbf{M}}$ 

 $\overline{\mathbf{M}}$ 

 Constructors do not return the created object Exceptions allow to handle failed constructors <?php class Object { function \_\_construct() { throw new Exception; } } try { \$o = new Object; } catch (Exception \$e) { echo "Object could not be instantiated\n"; }

?>

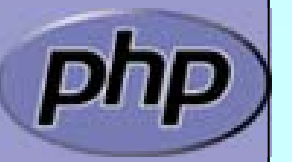

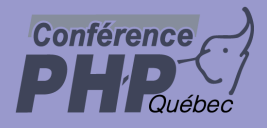

#### Convert Errors to Exceptions

Implementing PHP 5.1 class ErrorException

```
Marcus Börger SPL for the masses 42
<?php
class ErrorException extends Exception
{
 protected $severity;
  function __construct
($message, $code, $severity){
    parent::__construct
($message, $code);
    $this->severity = $severity;
  }<br>}
 function getSeverity() {
    return $this->severity;
  }<br>}
<u>}</u>
function ErrorsToExceptions
($severity, $message) {
  throw new ErrorException
($message, 
0, $severity);
}
set_error_handler
('ErrorsToExceptions');
?>
```
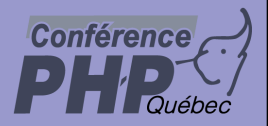

### SPL Exceptions

 $\overline{\mathbf{M}}$  $\overline{\mathbf{M}}$ 

#### SPL provides a standard set of exceptions Class Exception must be the root of all exceptions

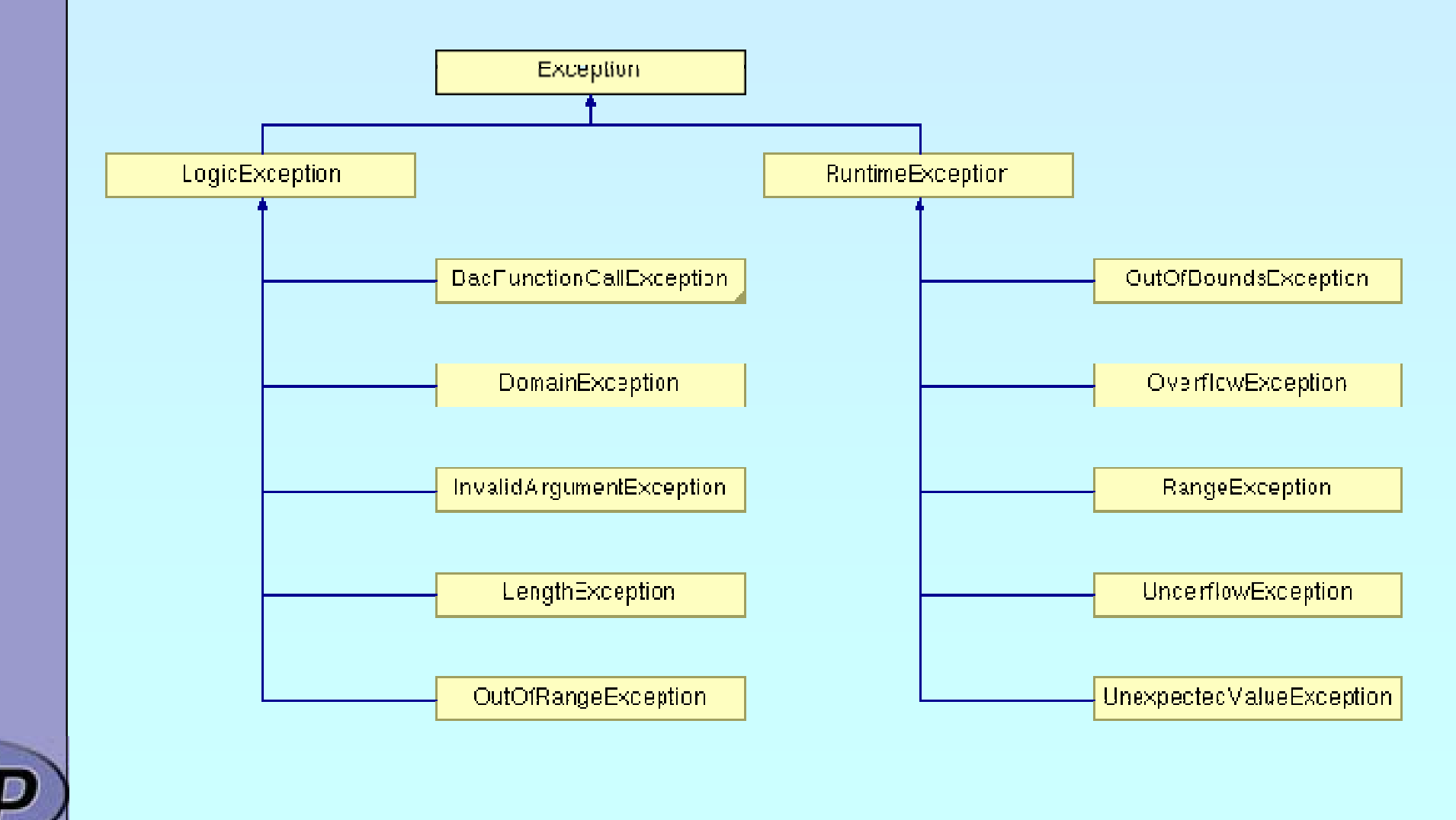

Marcus Börger National SPL for the masses 1998 and 1998 and 1998 and 1998 and 1998 and 1998 and 1998 and 1998

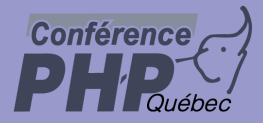

 $\Delta$ 

 $\overline{\mathbf{M}}$ 

# General distinguishing

#### LogicException

 $\rightarrow$  Anything that could have been detected at compile time or during application design

RuntimeException

 $\rightarrow$  Anything that is unexpected during runtime

 $\rightarrow$  Base Exception for all database extensions

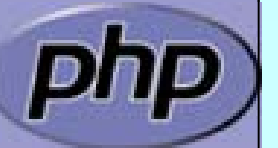

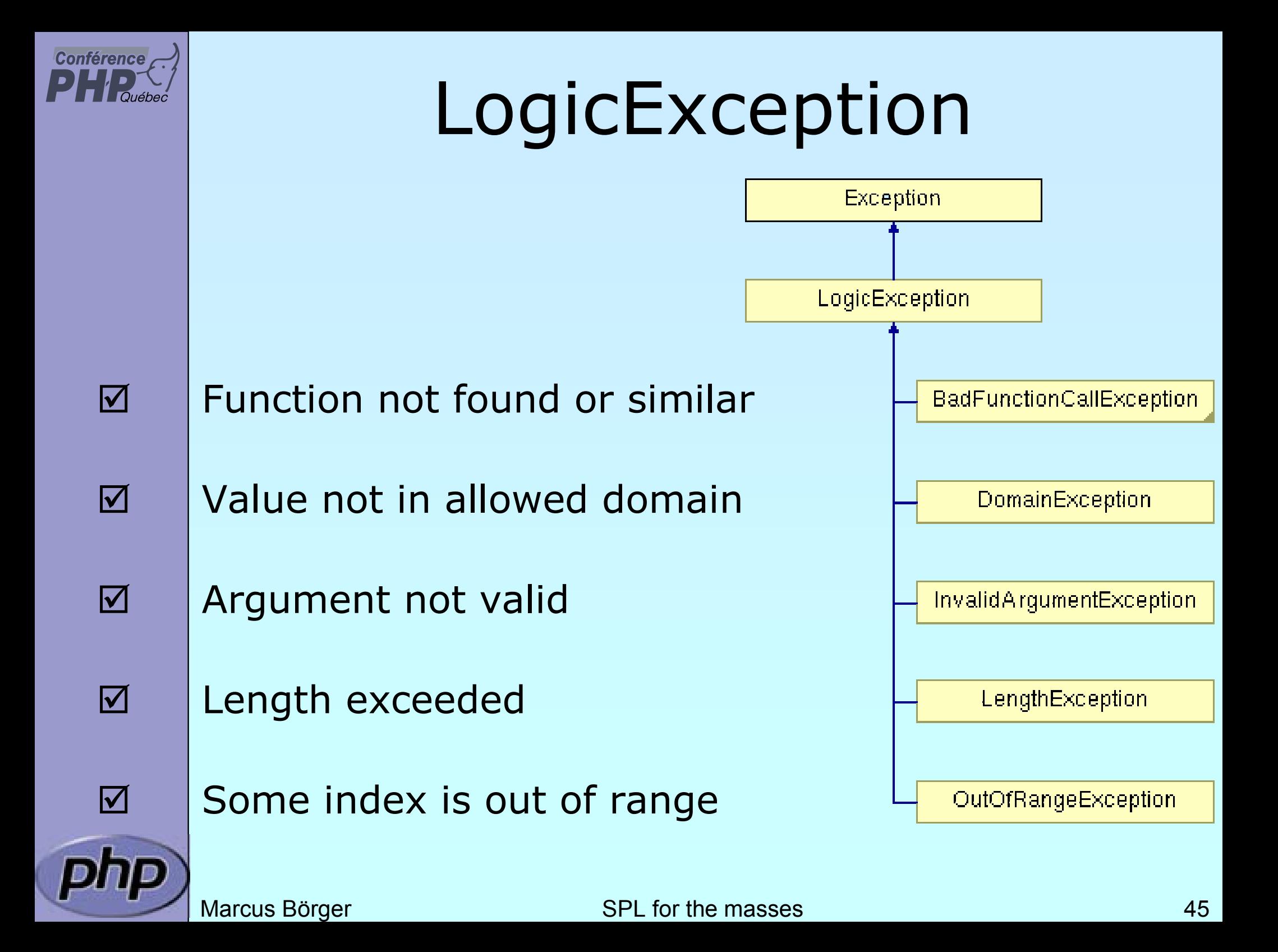

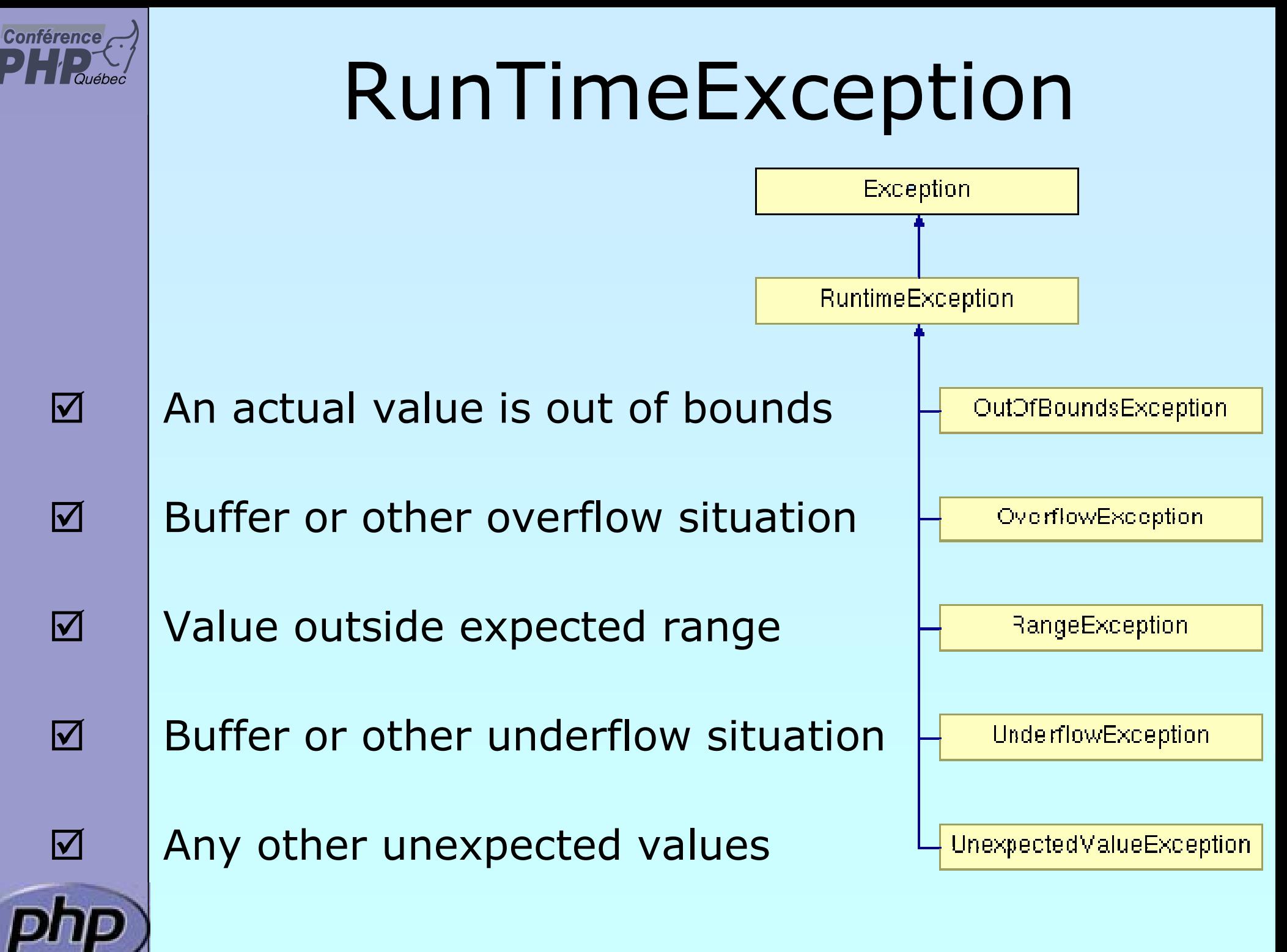

Marcus Börger National SPL for the masses 46

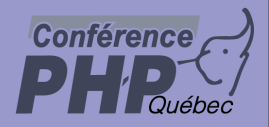

### THANK YOU

http://somabo.de/talks/

http://php.net/~helly

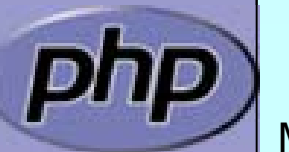

Marcus Börger SPL for the masses 47